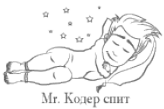

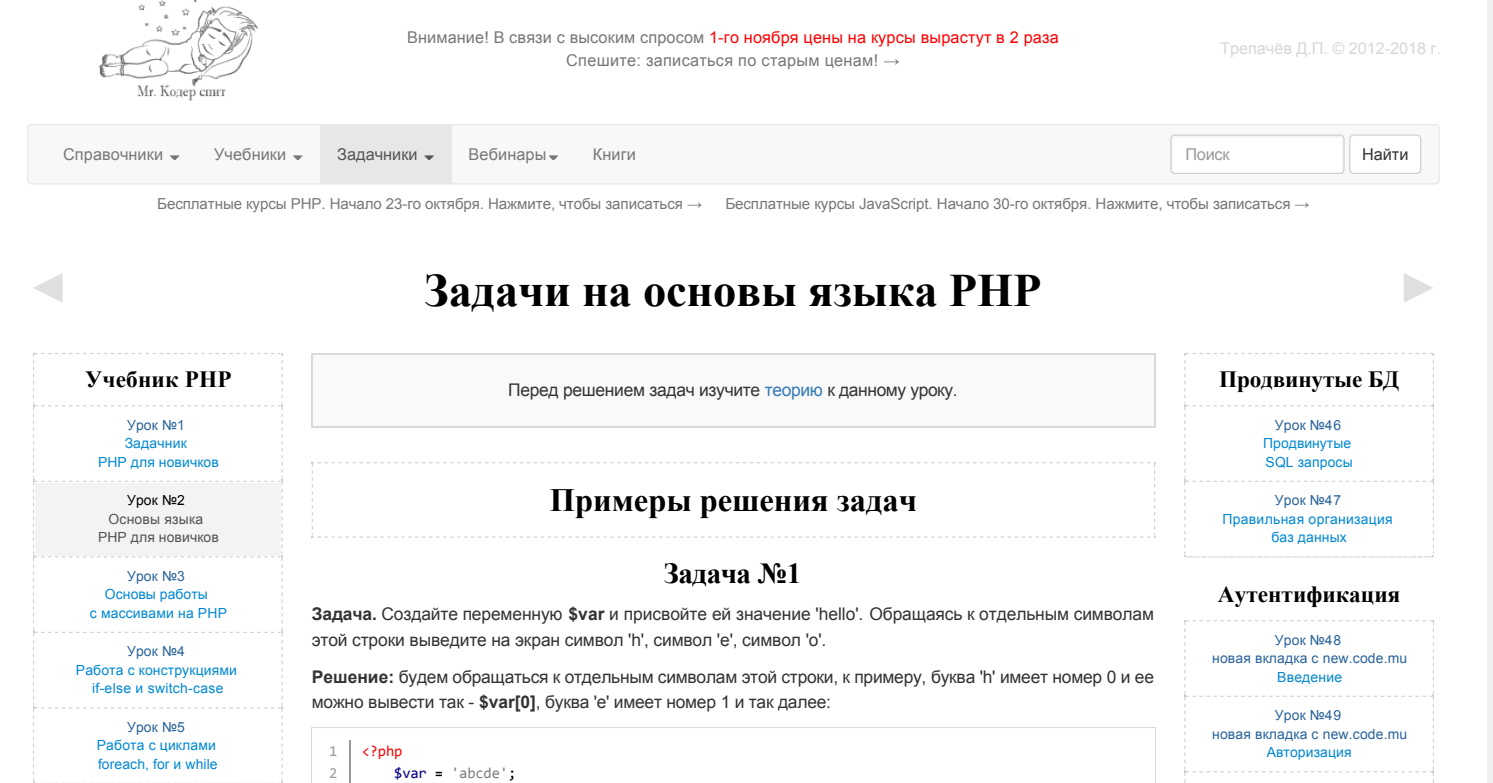

Урок №6 Работа [с математическими функциями](http://code.mu/tasks/php/base/rabota-s-matematicheskimi-funkciyami-v-php.html)

Урок №7 [Работа со строковыми](http://code.mu/tasks/php/base/rabota-so-strokovymi-funkciyami-v-php.html)  функциями в PHP

> Урок №8 Функции [работы с массивами](http://code.mu/tasks/php/base/rabota-s-funkciyami-dlya-massivov-v-php.html)

Урок №9 Практика на комби стандартных функций

Урок №10 Основы работы

[с формами в PHP](http://code.mu/tasks/php/base/osnovy-raboty-s-formami-v-php.html)

Урок №11 Работа [с датами в PHP](http://code.mu/tasks/php/base/rabota-s-datami-v-php.html)

Урок №12 Основы работы [с пользовательскими функциями](http://code.mu/tasks/php/base/osnovy-raboty-s-polzovatelskimi-funkciyami-v-php.html)

Урок №13 [Приемы работы](http://code.mu/tasks/php/base/priemy-raboty-s-flagami-na-php.html)  с флагами

Урок №14

Приемы работы с логическими значе

> Урок №15 [Приемы работы](http://code.mu/tasks/php/base/priemy-raboty-s-ciklami-na-php.html)

с циклами Урок №16<br>Приемы рабо

[Приемы работы](http://code.mu/tasks/php/base/priemy-raboty-s-massivami-na-php.html)  с массивами

Урок №17 [Правильное использование](http://code.mu/tasks/php/base/pravilnoe-ispolzovanie-polzovatelskih-funkcij-php.html)  пользовательских функций

Урок №18 Практика на [пользовательские функции](http://code.mu/tasks/php/base/praktika-na-rabotu-s-polzovatelskimi-funkciyami-php.html)

Урок №19<br>Продвинутая ра . рептесте<br>зинутая работа

<sub>содытнутал расота</sub><br>овательскими функциями

Урок №20<br>Пролвинутая ра [Продвинутая работа](http://code.mu/tasks/php/base/prodvinutaya-rabota-s-formami-v-php.html)  с формами в PHP

# **Практика**

Урок №21 Отработка [циклов и функций PHP](http://code.mu/tasks/php/practice/praktika-na-otrabotku-ciklov-i-funkcij-php.html) Урок №22 Практика по [написанию скриптов](http://code.mu/tasks/php/practice/praktika-po-napisaniyu-prostyh-skriptov-php.html)

**Задачи для решения**

**Работа с переменными**

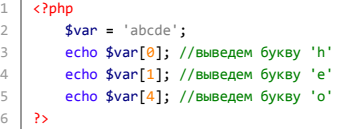

# **Задача №2**

**Задача.** Напишите скрипт, который считает **количество секунд** в часе.

**Решение:** так как в минуте **60** секунд, а в часе - **60** минут, то умножив **60** на **60** мы получим **количество секунд в часе**:

<?php echo 60 **\*** 60; ?> 3 1 2

3 4 5

Если нам нужно получить количество секунд в **сутках**, то умножим еще и на **24** (так как в сутках **24** часа):

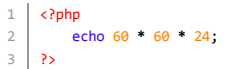

# **Задача №3**

**Задача.** Переделайте приведенный код так, чтобы в нем использовались операции **+=, -=, \*=, /=, ++, --**. Количество строк кода при этом не должно измениться. Код для переделки:

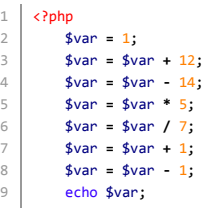

?> 10

**Решение:** заменим все подходящие места на сокращенную форму записи. К примеру, вместо **\$var = \$var + 12** можно написать **\$var += 12**, а вместо **\$var = \$var + 1** будет **\$var++**. Результат переделки будет выглядеть так:

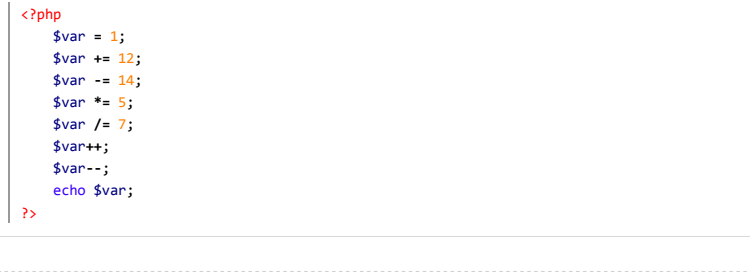

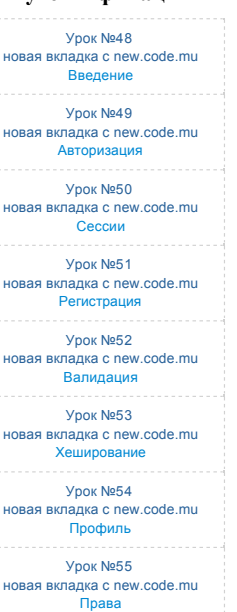

# **Практика**

Урок №56 Продвинутая [практика PHP](http://code.mu/tasks/php/practice/prodvinutaya-praktika-php.html)

# **ООП в PHP**

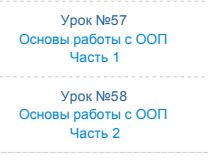

# **Авторизация и регистрация**

Данные уроки - устарели! Выше в меню ссылка на новые уроки. Эти через некоторое время удалю.

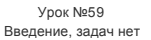

Урок №60 Авторизация [через базы данных](http://code.mu/tasks/php/auth/avtorizaciya-cherez-bazy-dannyh-na-php.html)

Урок №61 Реализация

[регистрация пользователей](http://code.mu/tasks/php/auth/registraciya-polzovatelej-na-php.html)

Урок №62 ия и авториз одновременно

Урок №63

[Авторизация](http://code.mu/tasks/php/auth/avtorizaciya-polzovatelej-cherez-kuki-na-php.html)  через cookie

Урок №64

Типи [при авторизации и регистрации](http://code.mu/tasks/php/auth/tipichnye-zadachi-pri-avtorizacii-i-registracii-na-php.html) **1.** Создайте переменную **\$a** и присвойте ей значение 3. Выведите значение этой переменной на экран. [Скрыть решение.](http://code.mu/tasks/php/base/osnovy-yazyka-php-dlya-novichkov.html#)

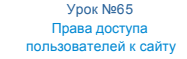

Урок №23 новая вкладка тренинг [Работа с HTML из PHP](http://code.mu/trainings/php/work-with-html-code-in-php.html) Урок №24 новая вкладка тренинг [Работа с GET запросами в PHP](http://code.mu/trainings/php/work-with-get-queries-in-php.html)

### **Регулярки**

Урок №25 Введение, задач нет

Урок №26 Работа с регулярными [выражениями в PHP. Глава 1.](http://code.mu/tasks/php/regular/rabota-s-regulyarnymi-vyrazeniyami-v-php-glava-1.html)

Урок №27 Работа с регулярными [выражениями в PHP. Глава 2.](http://code.mu/tasks/php/regular/rabota-s-regulyarnymi-vyrazeniyami-v-php-glava-2.html)

Урок №28 Работа с регулярными [выражениями в PHP. Глава 3.](http://code.mu/tasks/php/regular/rabota-s-regulyarnymi-vyrazeniyami-v-php-glava-3.html) Урок №29

Работа с регулярными [выражениями в PHP. Глава 4.](http://code.mu/tasks/php/regular/rabota-s-regulyarnymi-vyrazeniyami-v-php-glava-4.html)

# **Работа с htaccess**

Урок №30 [новая вкладка с new.code.mu](http://new.code.mu/ru/php/book/htaccess/) работа с htaccess

## **Файлы, папки**

Урок №31 [новая вкладка с new.code.mu](http://new.code.mu/ru/php/book/file-system/) работа с файлами и папками

# **Сессии и куки**

Урок №32 Работа [с сессиями в PHP](http://code.mu/tasks/php/auth/rabota-s-sessiyami-php.html) Урок №33 .<br>Работа [с cookie в PHP](http://code.mu/tasks/php/auth/rabota-s-cookie-na-php.html)

# **Работа с БД**

Урок №34 Введение, задач нет Урок №35 Команды SELECT, [INSERT, DELETE, UPDATE](http://code.mu/tasks/php/sql/osnovy-raboty-s-bazami-dannyh-sql-v-php.html)

Урок №36 .<br><sub>ДЫ</sub> ORDER BY,

# [LIMIT, COUNT, LIKE в SQL](http://code.mu/tasks/php/sql/nekotorye-prodvinutye-komandy-sql.html)

# **Практика по работе с БД в PHP**

Перед чтением см. новые уроки раздела "Важное", которые появились выше.

Урок №37 [новая вкладка с new.code.mu](http://new.code.mu/ru/php/book/practice/1/) часть 1 Урок №38 [новая вкладка с new.code.mu](http://new.code.mu/ru/php/book/practice/2/) часть 2 Урок №39 [новая вкладка с new.code.mu](http://new.code.mu/ru/php/book/practice/3/) часть 3

Урок №40 [новая вкладка с new.code.mu](http://new.code.mu/ru/php/book/practice/4/) часть 4

Урок №41 [новая вкладка с new.code.mu](http://new.code.mu/ru/php/book/practice/5/) часть 5

> Урок №42 [новая вкладка ютуб](https://youtu.be/gc5yDSkAJBg) пагинация

### **Практика**

Урок №43 .<br>Практика [PHP для новичков](http://code.mu/tasks/php/practice/praktika-php-dlya-novichkov.html) Урок №44 Минипроект: [гостевая книга](http://code.mu/tasks/php/practice/miniproekty-php-dlya-novichkov.html)

**2.** Создайте переменные **\$a=10** и **\$b=2**. Выведите на экран их сумму, разность, произведение и частное (результат деления). [Скрыть решение.](http://code.mu/tasks/php/base/osnovy-yazyka-php-dlya-novichkov.html#)

<?php  $$a = 10;$  $$b = 2;$ echo \$a **+** \$b; echo \$a **‐** \$b; echo \$a **\*** \$b; echo \$a **/** \$b; ?> 1 2 3 4 5 6 7 8

Решение:

2 3 4

 $1 \mid \langle$ ?php \$a **=** 3; echo \$a;

 $\rightarrow$ 

Решение:

Решение:

Решение:

**3.** Создайте переменные **\$c=15** и **\$d=2**. Просуммируйте их, а результат присвойте переменной **\$result**. Выведите на экран значение переменной **\$result**. [Скрыть решение.](http://code.mu/tasks/php/base/osnovy-yazyka-php-dlya-novichkov.html#)

<?php  $\text{Sc} = 15;$  $$d = 2;$ \$result **=** \$c **+** \$d; echo \$result;  $\rightarrow$ 1 2 3 4 5 6

**4.** Создайте переменные **\$a=10**, **\$b=2** и **\$c=5**. Выведите на экран их сумму. [Скрыть решение.](http://code.mu/tasks/php/base/osnovy-yazyka-php-dlya-novichkov.html#)

<?php  $$a = 10$ ;  $$b = 2;$  $\overline{\$c = 5\}}$  $e$ cho  $4a + 4b + 4c$ ; ?>

**5.** Создайте переменные **\$a=17** и **\$b=10**. Отнимите от **\$a** переменную **\$b** и результат присвойте переменной **\$c**. Затем создайте переменную **\$d**, присвойте ей значение 7. Сложите переменные **\$c** и **\$d**, а результат запишите в переменную **\$result**[. Выведите на экран значение переменной](http://code.mu/tasks/php/base/osnovy-yazyka-php-dlya-novichkov.html#) **\$result**. Скрыть решение.

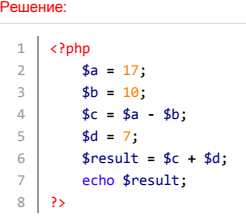

# **Работа со строками**

**6.** Создайте переменную **\$text** и присвойте ей значение **'Привет, Мир!'**. Выведите значение этой переменной на экран. [Скрыть решение.](http://code.mu/tasks/php/base/osnovy-yazyka-php-dlya-novichkov.html#)

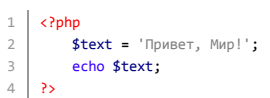

Решение:

Решение:

Решение:

Решение:

**7.** Создайте переменные **\$text1='Привет, '** и **\$text2='Мир!'**. С помощью этих переменных и операции сложения строк выведите на экран фразу 'Привет, Мир!'. [Скрыть решение.](http://code.mu/tasks/php/base/osnovy-yazyka-php-dlya-novichkov.html#)

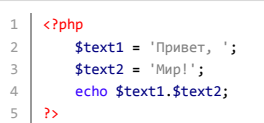

**8.** Создайте переменную **\$name** и присвойте ей ваше имя. Выведите на экран фразу **'Привет, %Имя%!'**. Вместо **%Имя%** должно стоять ваше имя. [Скрыть решение.](http://code.mu/tasks/php/base/osnovy-yazyka-php-dlya-novichkov.html#)

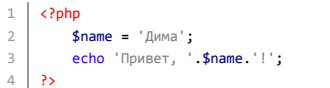

**9.** Создайте переменную **\$age** и присвойте ей ваш возраст. Выведите на экран **'Мне %Возраст% лет!'**. [Скрыть решение.](http://code.mu/tasks/php/base/osnovy-yazyka-php-dlya-novichkov.html#)

Движок РНР

Урок №45 новая вкладка с new.code.mu реализация движка php

 $\mathbf{1}$  $\langle$ ?php  $\overline{2}$  $\$age = 25$ : echo 'MHe '.\$age.' лет!';  $\overline{3}$  $4$  ?>

# Обращение к символам строки

10. Создайте переменную \$text и присвойте ей значение 'abcde'. Обращаясь к отдельным символам этой строки выведите на экран символ 'а', символ 'с', символ 'е'. Скрыть решение.

```
1 | \text{Qphp}\sqrt{2}$text = 'abcde';есho $text[0]; //выведем букву 'a'
\overline{\mathbf{3}}echo $text[2]; //выведем букву 'с'
\Deltaecho $text[4]; //выведем букву 'е'
\overline{5}6 \mid \mathbf{?}
```
11. Дана произвольная строка, например, 'abcde'. Поменяйте первую букву (то есть букву 'a') этой строки на ". Скрыть решение.

```
1 \vert \langle?php
\overline{2}$text = 'abcde';\overline{z}$text[0] = '!';echo $text; //выведет '!bcde'
\overline{A}5 \mid 2
```
Решение:

Решение:

Решение:

12. Создайте переменную \$num и присвойте ей значение '12345'. Найдите сумму цифр этого числа. Скрыть решение.

```
1 | \text{c}\overline{2}sinum = 12345:
          echo $num[0] + $num[1] + $num[2] + $num[3] + $num[4];
\overline{\mathbf{3}}4 \mid \cdot \rangle
```
# Практика

13. Напишите скрипт, который считает количество секунд в часе, в сутках, в месяце. Скрыть решение.

```
1 | \text{c}\sqrt{2}есһо 60 * 60; //количество секунд в часе
\ensuremath{\mathsf{3}}есһо 60 * 60 * 24; //количество секунд в сутках
         есно 60 * 60 * 24 * 31; //количество секунд в месяце
\overline{4}5 \mid \cdot \rangle
```
14. Создайте три переменные - час, минута, секунда. С их помощью выведите текущее время в формате час:минута:секунда'. Скрыть решение.

Решение

```
1 | \text{c}\frac{10!}{10!};
\overline{2}$minute = '43';\overline{3}$seconds = '43';\overline{4}\overline{5}echo $hour.':' $minute.':' $seconds;
6 \mid \mathbf{B}
```
15. Создайте переменную, присвойте ей число. Возведите это число в квадрат (это значит нужно умножить его само на себя). Выведите его на экран. Скрыть решение.

### Решение:

### $1 | \text{c}$  $\begin{vmatrix} 1 & x \\ y & 2 \end{vmatrix} = 3;$  $\overline{2}$  $_{3}$ echo \$a \* \$a;  $4$  ?>

# Работа с присваиванием и декрементами

16. Переделайте этот код так, чтобы в нем использовались операции +=, -=, \*=, /=. Количество строк кода при этом не должно измениться.

 $$var = 47;$  $\mathbf{1}$  $$var = $var + 7;$  $\overline{2}$  $$var = $var - 18;$  $\overline{\mathbf{3}}$  $\overline{4}$  $$var = $var * 10;$  $\,$  5  $\,$  $$var = $var / 20;$  $6 \mid$  echo \$var;

Скрыть решение.

### Решение:

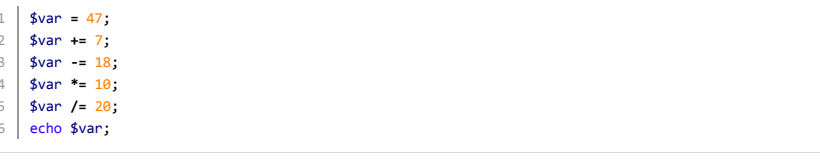

17. Переделайте этот код так, чтобы в нем использовалась операция .= Количество строк кода при этом не должно измениться.

```
\mathbbm{1}$text = 'A';\overline{2}$text = $text. ' xoy';$text = $text.}'\mathsf 3$text = $text. ' PHP!';\sqrt{4}5 echo $text;
```
Скрыть решение.

Решение:

1 \$text = 'A';<br>
2 \$text = ' xoyy';<br>
3 \$text = ' 3Harb';<br>
4 \$text = ' PHP!'; 5 echo \$text;

18. Переделайте этот код так, чтобы в нем использовались операции ++ и --. Количество строк кода при этом не должно измениться.

 $1 \vert$  \$var = 10;  $\frac{1}{2}$   $\frac{1}{2}$   $3 \quad \text{$year = $var + 1$};$ <br>4  $\text{$year = $var + 1$};$ 5 echo \$var;

Скрыть решение.

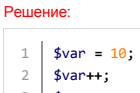

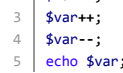

19. Переделайте этот код так, чтобы в нем использовались операции ++, --, +=, -=, \*=, /=. Количество строк кода при этом не должно измениться.

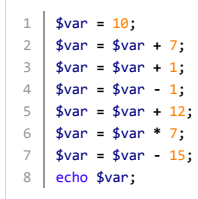

Скрыть решение.

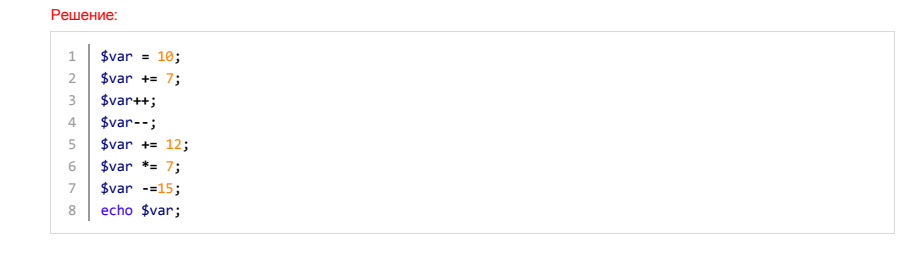

 $\leftarrow$  Предыдущая страница Следующая страница  $\rightarrow$ 

.<br>По всем вопросам пишите в skype: "dima-krasnyi" и контакт: Я в контакте, звоните по телефону: +375 29 817 68 92.